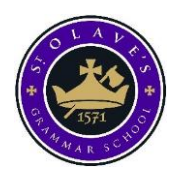

# The Computing Department

St Olave's Grammar School

# Remote Learning Protocol for Students

School Closure Due to COVID19

Starting: 23rd March 2020-----until further notice

By Mrs R Zeshan Head of Computing

## **TOP TIPS for remote learning**

#### **GET ORGANISED**

#### *The desire for order is the only order in the world. Georges Duhamel*

You need to ensure you look after yourself and stay organised while planning to do distance learning. Alan Turing's picture hasn't been chosen for banknote £50 by chance. You need to get selforganised to get the most out of your time at home.

- Start Early- Aim to complete the set work for the day
- Follow a timetable -use the timetable template included below-page3
- Visit Moodle regularly to access work, complete it by the set deadline and submit it based according to the instructions given by your class teacher. Most likely you will be submitting the work on weekly basis using one of the following means
	- o Class notebook
	- o Teams
	- o other websites like diagnostics questions, Isaac Computer science, dynamic learning
	- o Office 365 forms
	- o Moodle

#### **SET THE MOOD**

- Find some place where you can work at your best and won't get distracted by others
- Have a comfortable place to sit, glass of water, plenty of space if possible and light
- Stay away from social networking sites, video games and other external influences
- Don't forget to take breaks in between work- use timetable template attached to plan/record your weekly learning of computer science.

#### **BE PERSISTENT**

### *I never took a day off in my twenties. Not one* Bill Gates

- Be persistent by sticking with difficulty, daring to be different and tolerating uncertainty.
- Aim to complete all the given work. If you get stuck, you can seek help in the following methods
	- o Contact class teacher via Teams or school email
	- o Contact your classmates they might have an answer to your query
	- o Use online resources on Moodle to help you
- Over the next few weeks, you should aim to try some of the following methods as part of revision for Computer science
	- o Mind mapping
	- o Practice programming at least once a week if not more
	- o Summarise key points you have learnt on a revision cards or exercise book
	- o Explain work to a parent/carer/sibling
	- o Get someone to test you

# **Timetable Template for Computer science remote learning**

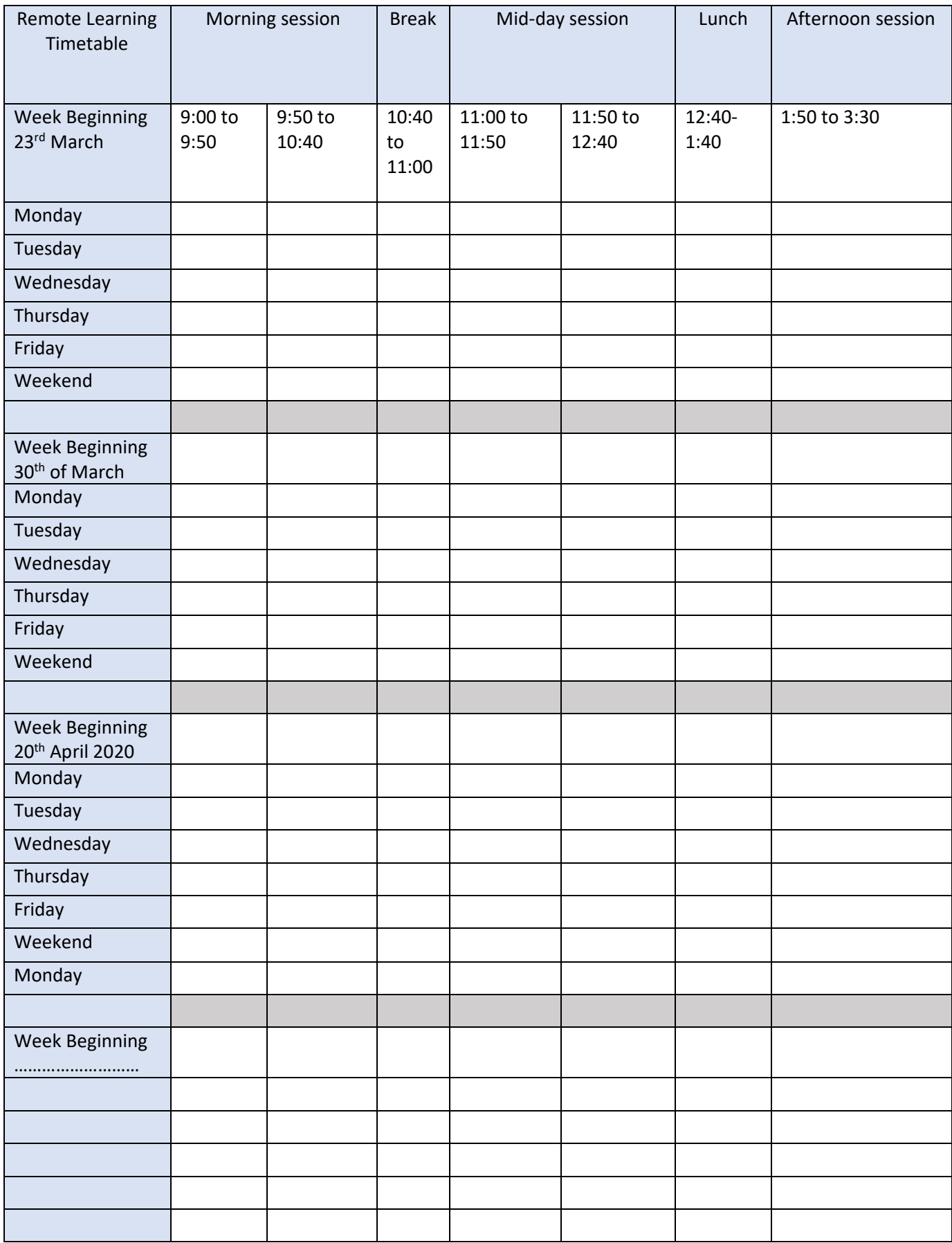

# **Remote Learning for KS3- Year 7**

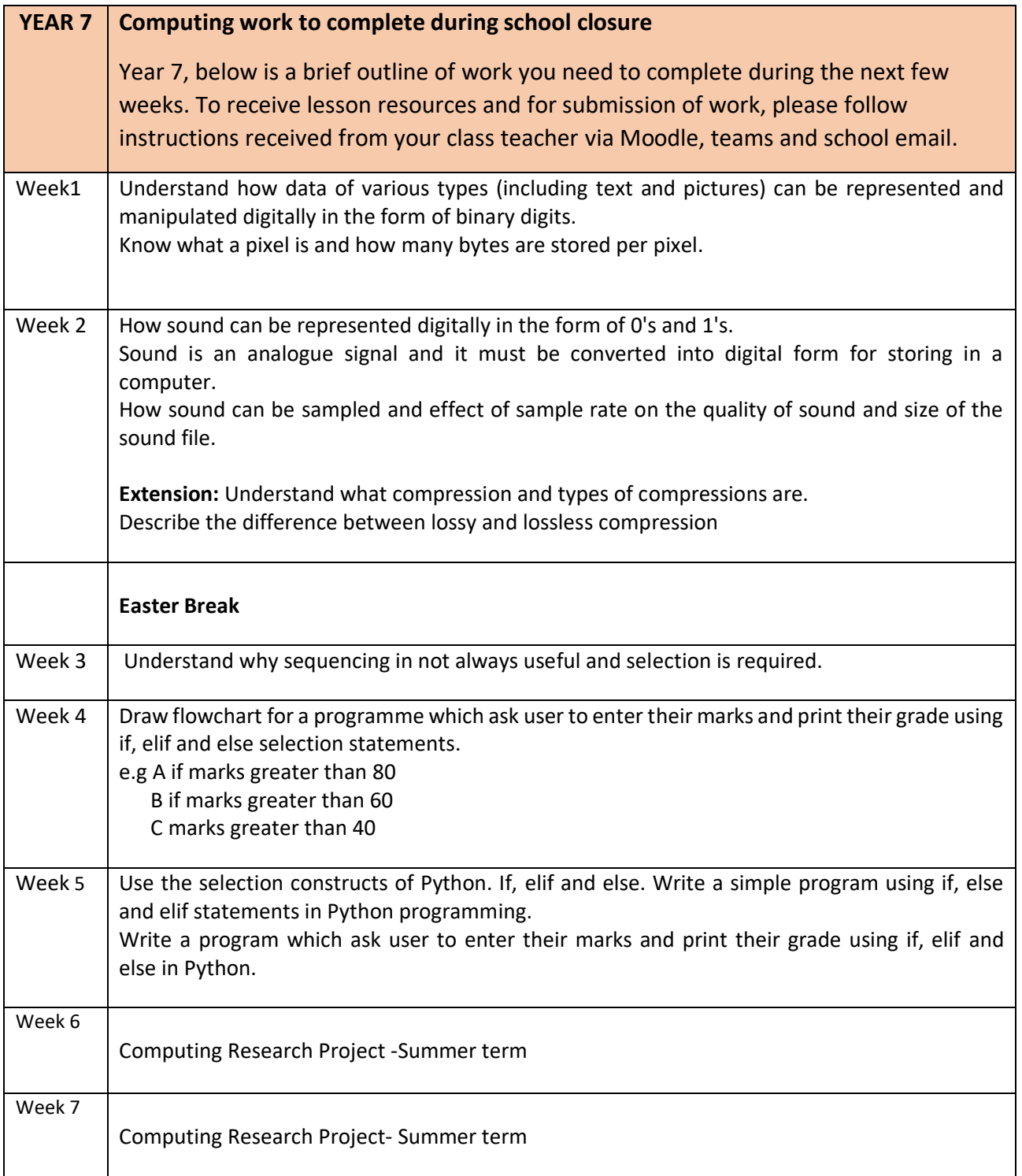

# **Remote Learning for KS3- Year 8**

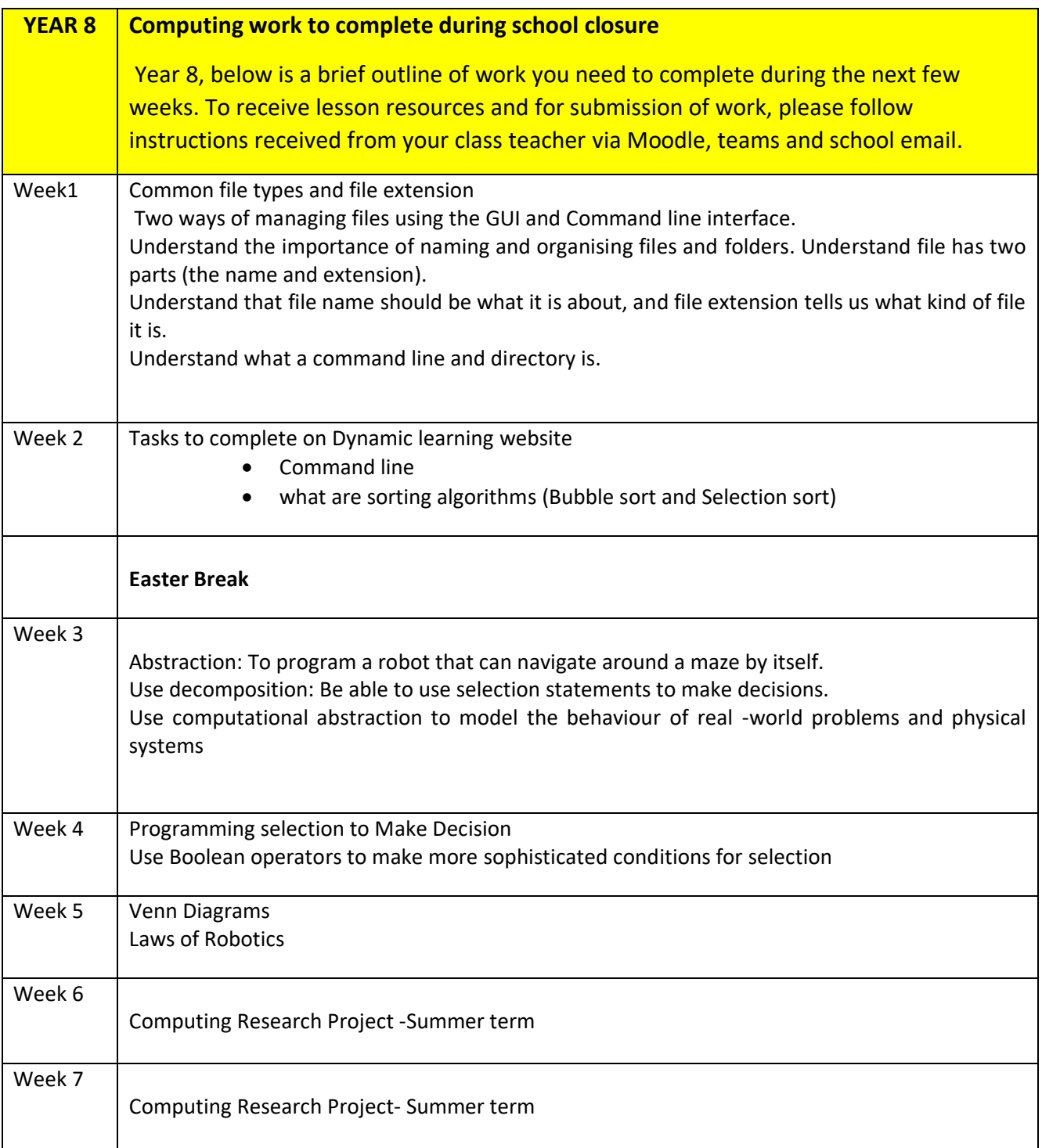

## **Remote Learning for KS4 – Year 9**

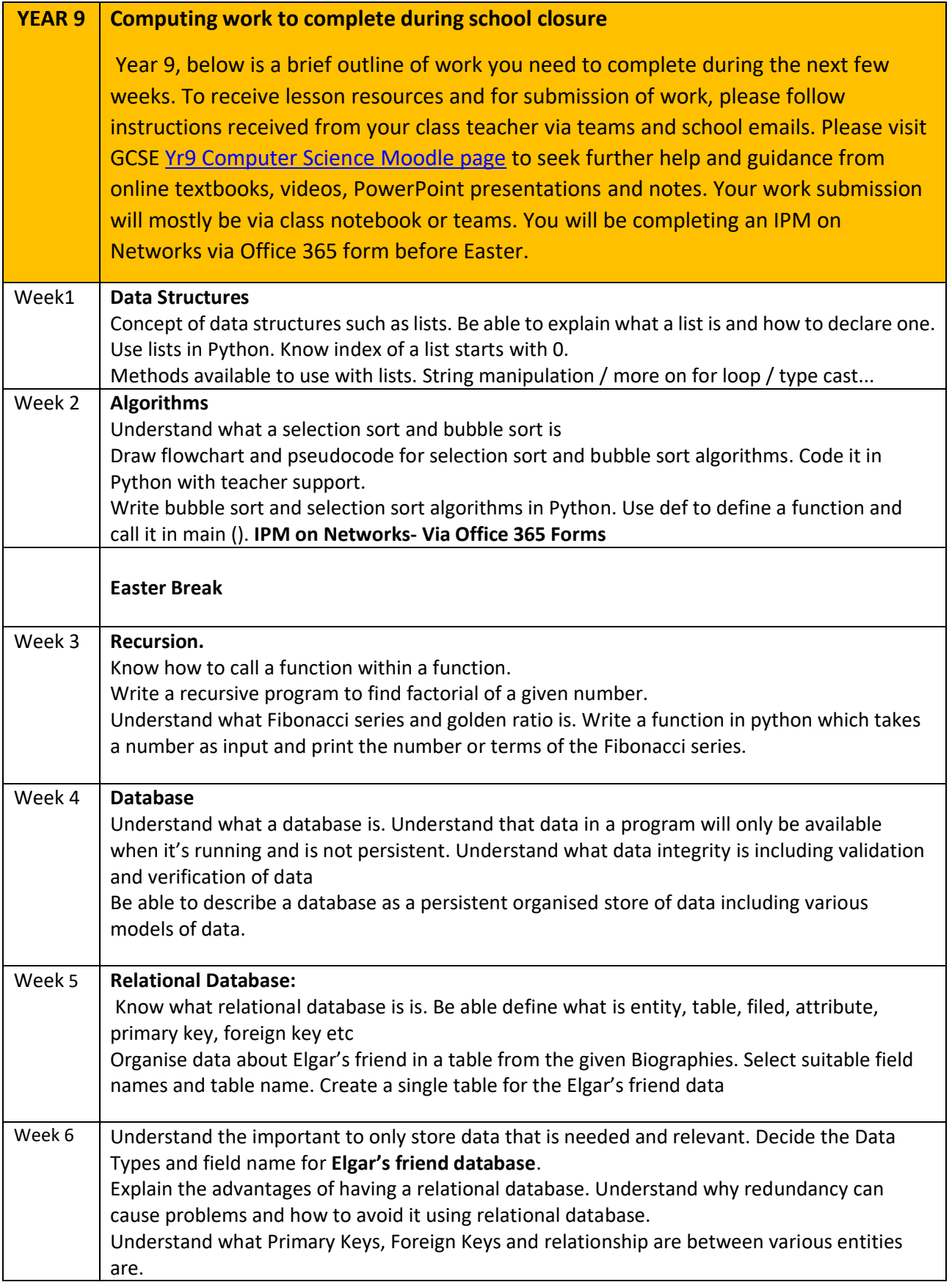

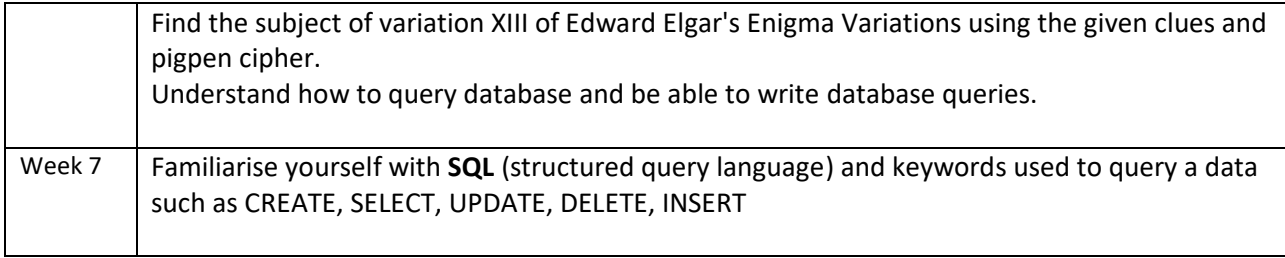

# **Year 9 weblinks to develop programming skills**

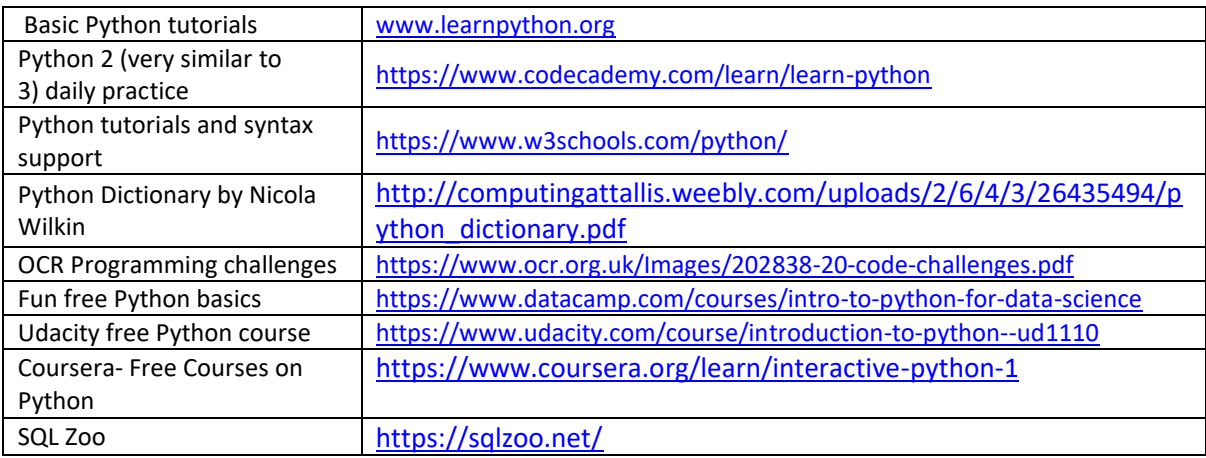

## **Remote Learning for KS4- Year 10**

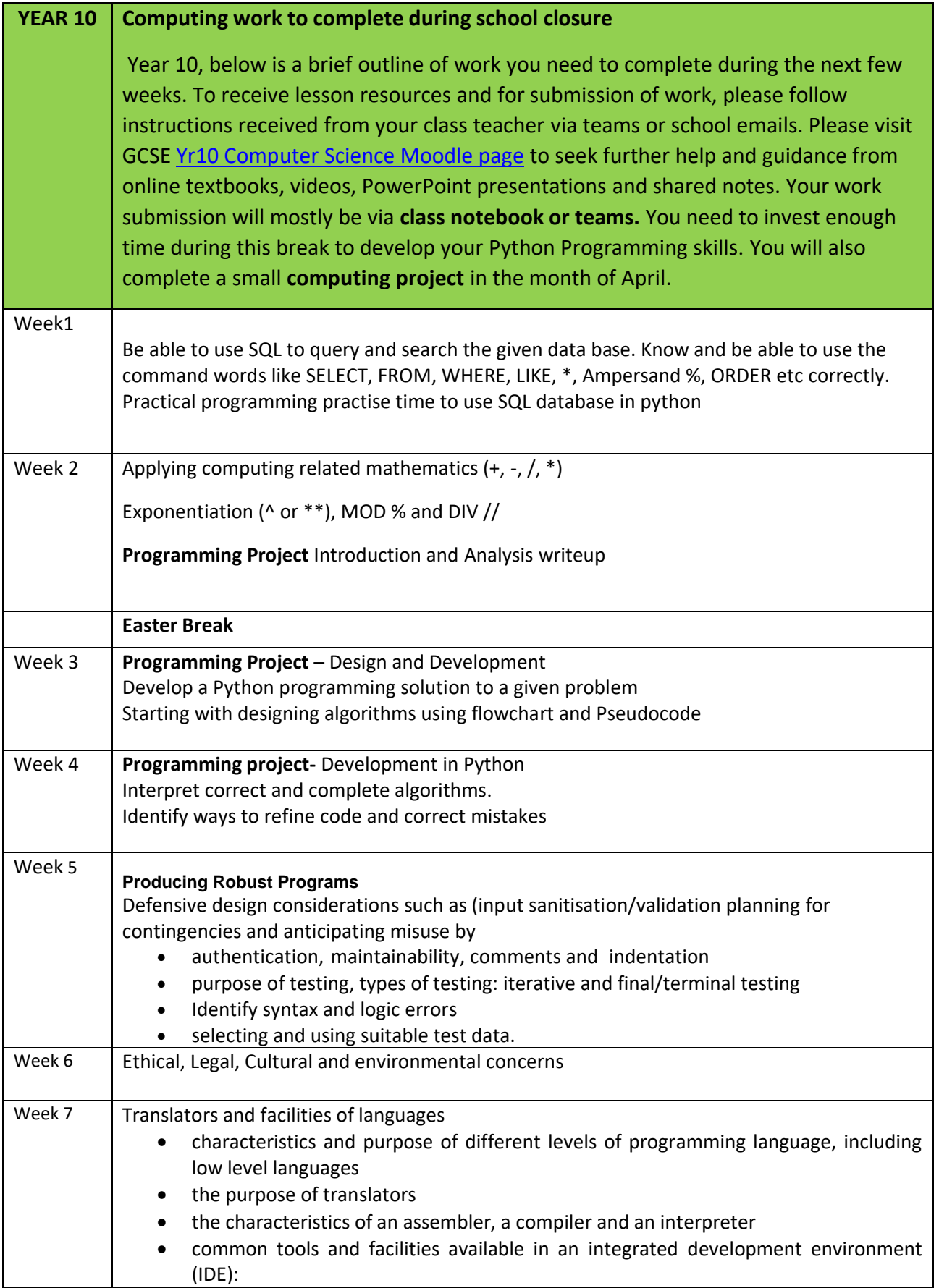

## **Remote Learning for KS4- Yr11**

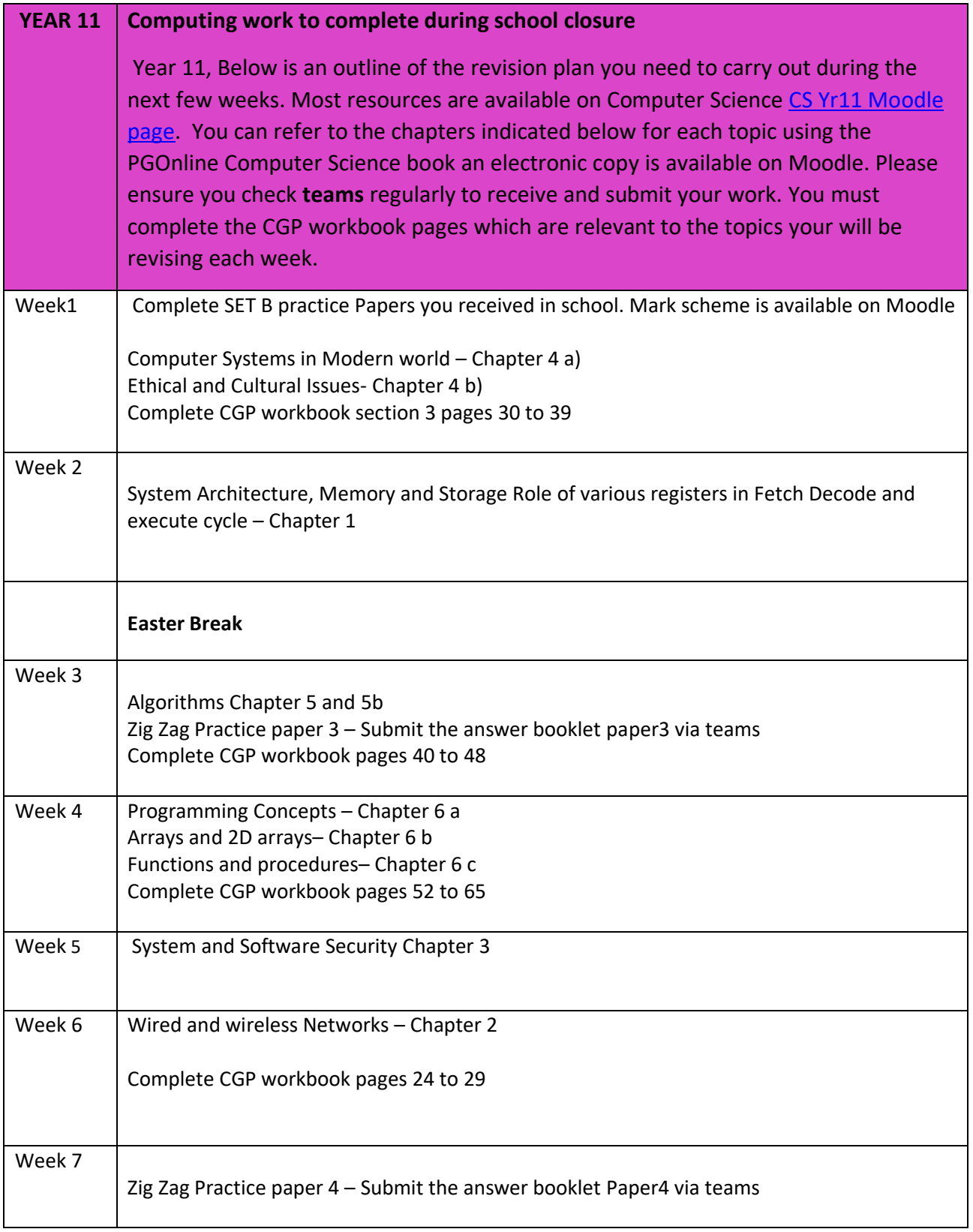

## **Remote Learning for KS5- Year 12**

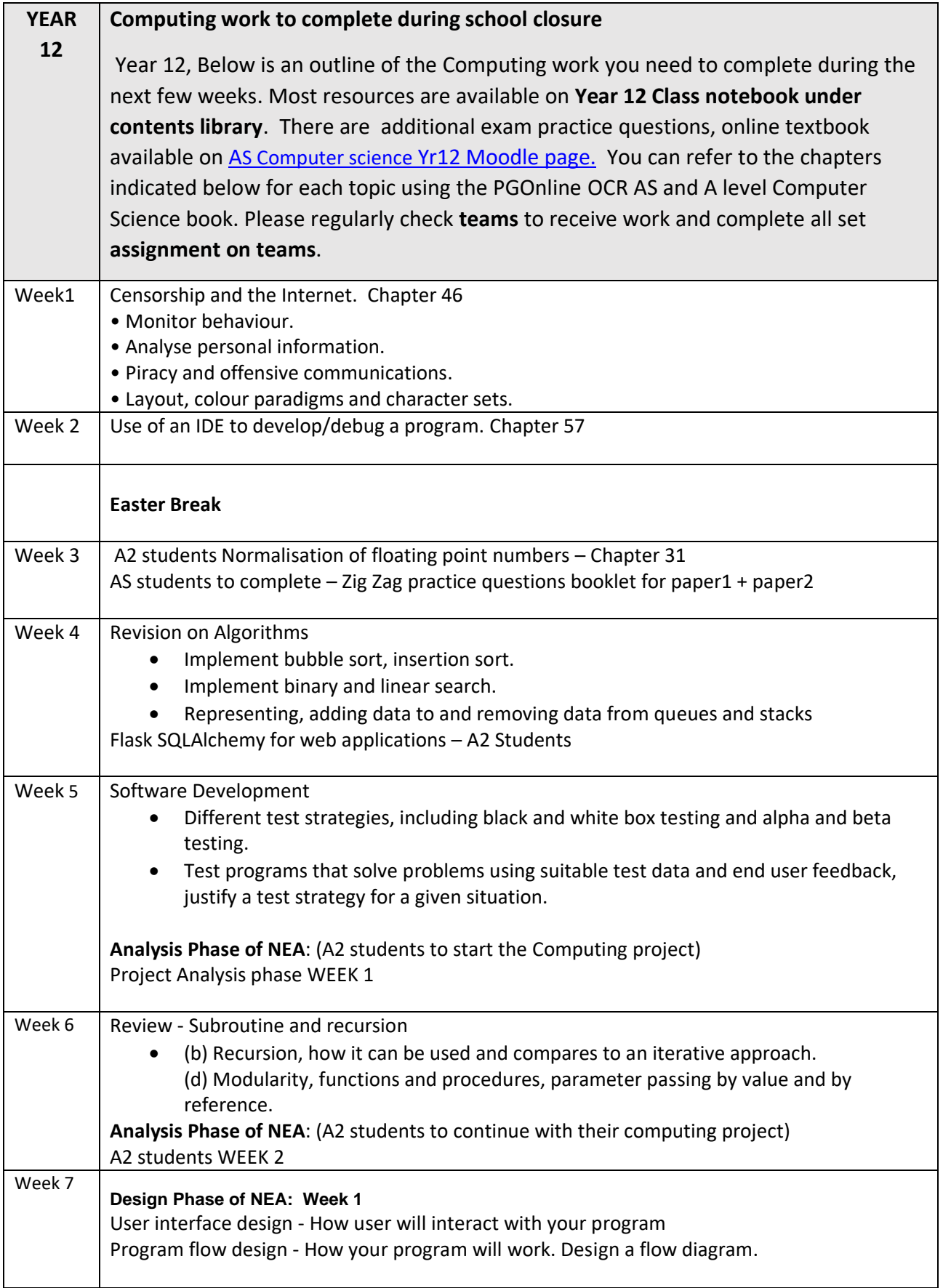

## **Remote Learning for KS5- Year 13**

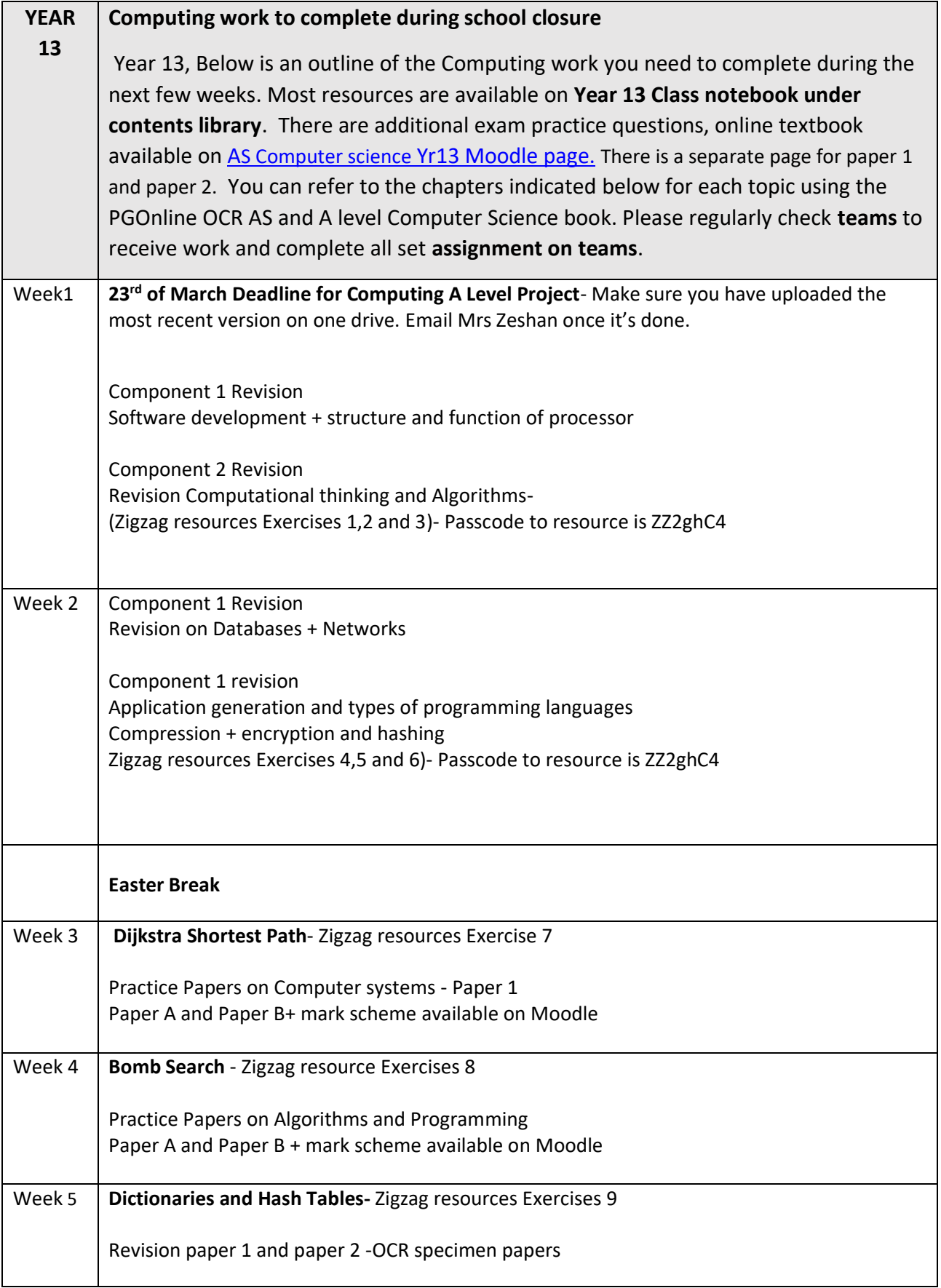